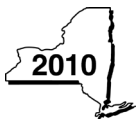

# New York State Department of Taxation and Finance Claim for Remediated Brownfield Credit for Real Property Taxes

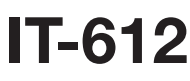

 $\Box$ 

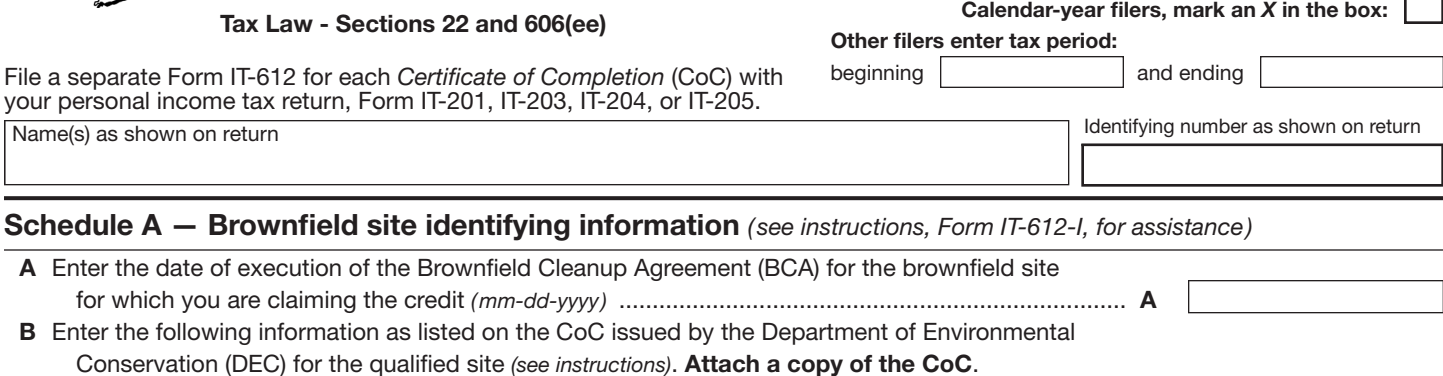

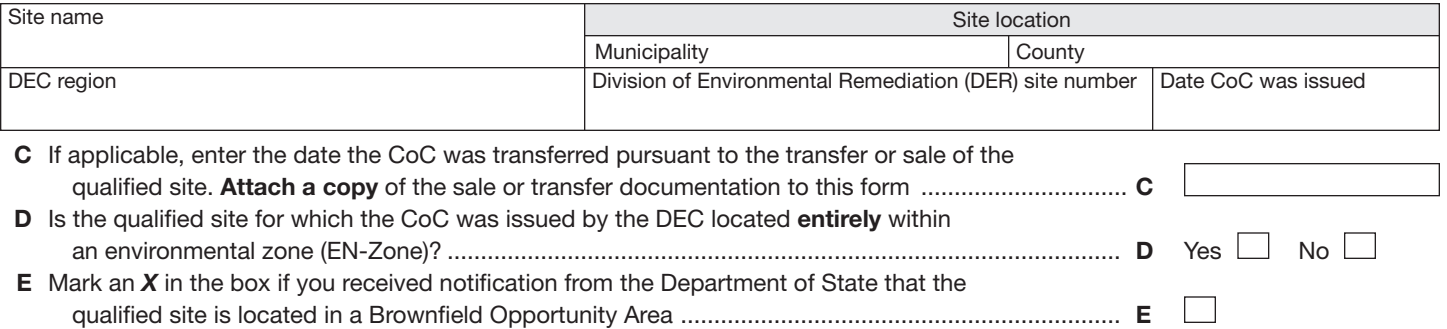

## Schedule B — Computation of average number of full-time employees employed by a developer and any lessees at the qualified site

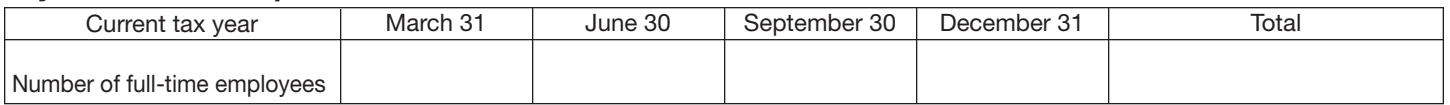

1 Average number of full-time employees *(see instructions; if less than 25, no credit is allowed)* ................. 1.

#### Employment number factor table

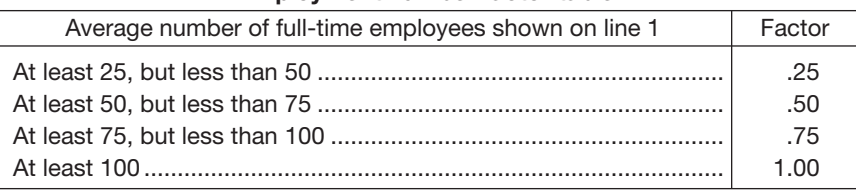

### Schedule C — Individuals (including sole proprietors), partnerships, and fiduciaries

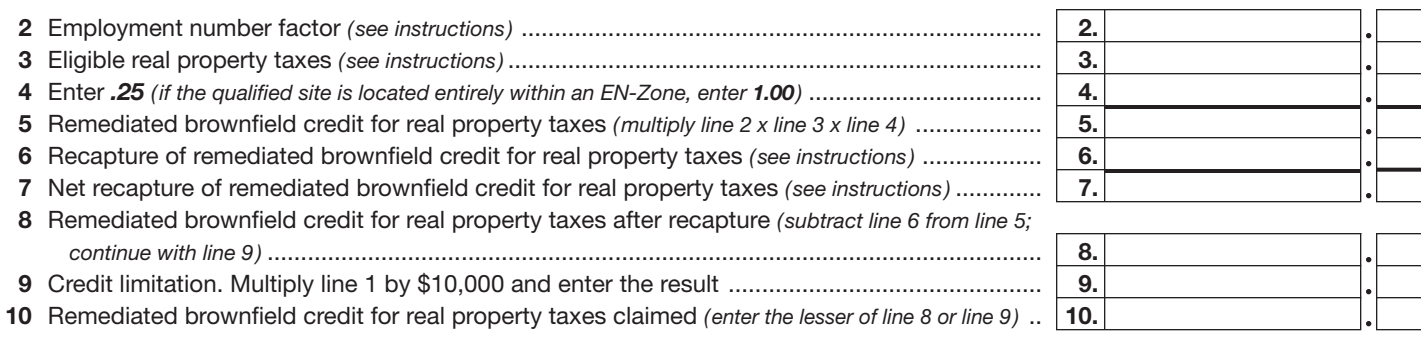

 Individuals and partnerships — Enter the line 10 amount on line 15. Fiduciaries — Include the line 10 amount on the *Total* line of Schedule F, column C.

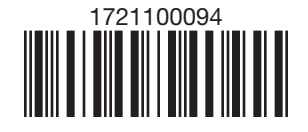

Please file this original scannable credit form with the Tax Department.

### Schedule D — Partnership, S corporation, estate, and trust information

If you were a partner in a partnership, a shareholder of a New York S corporation, or a beneficiary of an estate or trust and received a share of the remediated brownfield credit for real property taxes from that entity, complete the following information for each partnership, New York S corporation, estate, or trust. For *Type*, enter *P* for partnership, *S* for S corporation, or *ET* for estate or trust.

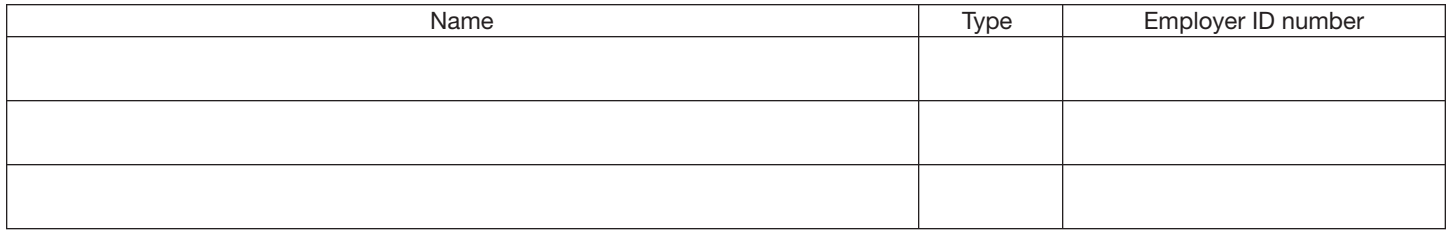

#### Schedule E — Partner's, shareholder's, or beneficiary's share of credit

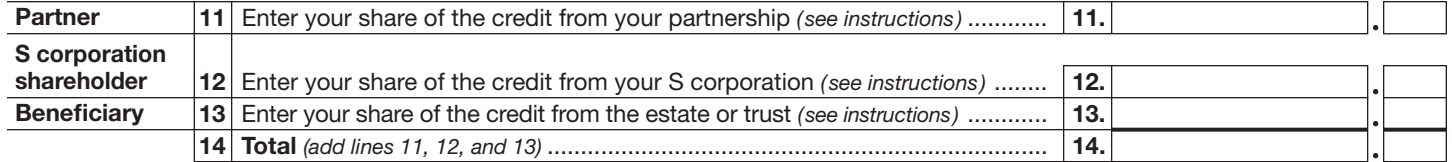

Fiduciaries — Include the line 14 amount in the *Total* line of Schedule F, column C. All others — Enter the line 14 amount on line 16.

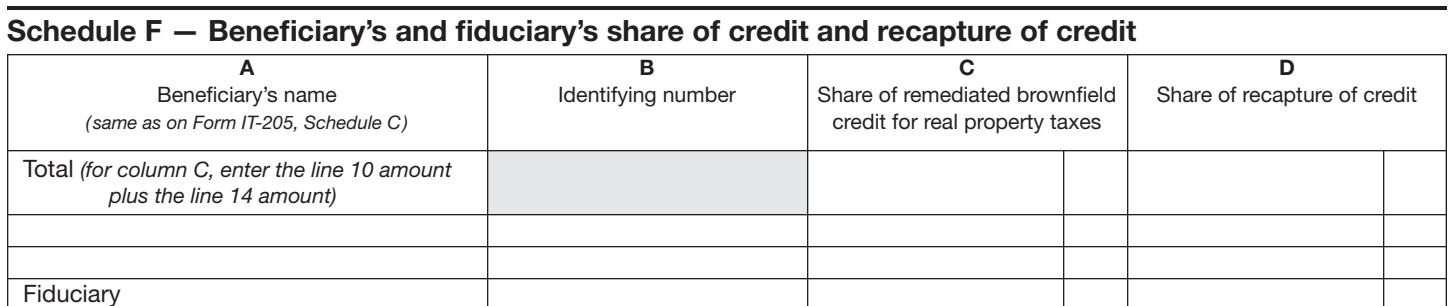

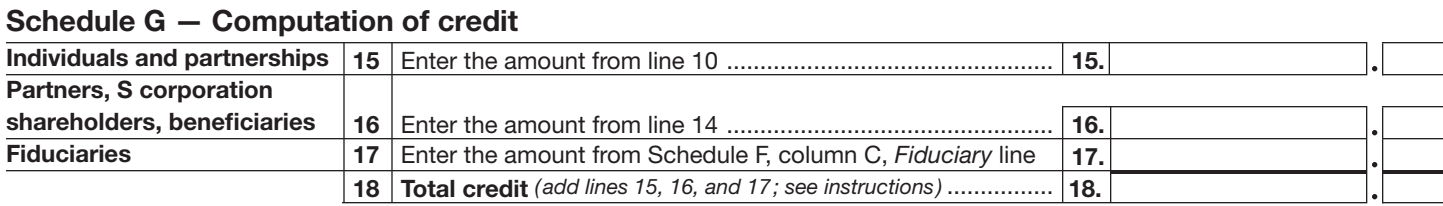

#### Schedule H — Summary of recapture credit

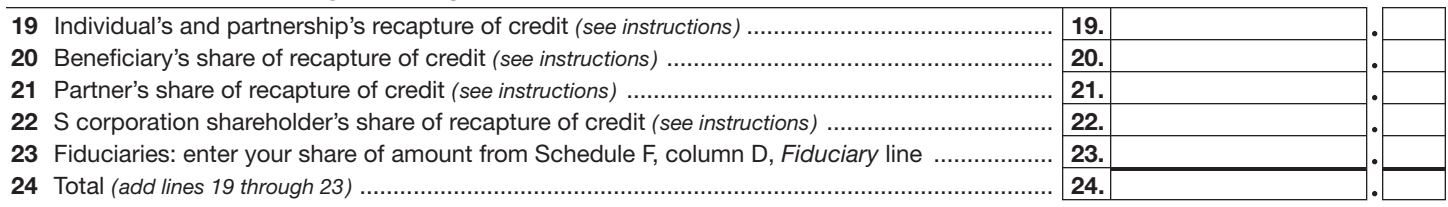

Individuals — Enter the line 24 amount and code *172* on Form IT-201-ATT, line 20, or Form IT-203-ATT, line 19.

Fiduciaries — Include the line 24 amount on Form IT-205, line 12.

Partnerships - Enter the line 24 amount and code 172 on Form IT-204, line 148.

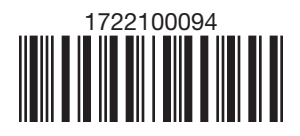

Please file this original scannable credit form with the Tax Department.